## **An essential feature of the MKVision plus network technology**

The MKVision plus network uses transmission technology that matches the very high screen resolution which is standard for modern computers.

## **MKVision plus: a pure and simple hardware solution!**

The education network is a pure and simple hardware solution that is installed in addition to the computer hardware. No computer manipulation,

no software adaptation required! MKVision plus is independent of any operating system!

## **Operational with all current standards**

The system supports all current analog standards, such as VGA and also UXGA, AT keyboard, PS/2 keyboard, serial mouse and PS/2 mouse, Apple Macintosh or Siemens-Nixdorf terminals.

The line units connecting the students' workstations are small enough to fit into cable ducts.

MKVision plus is a bus network using different connectors (plug / jack) for unambiguous bus connection.

> Control panel lock • Logic keyboard (ke classroom situation Maximum of 17 w Maximum of 56 w

## **Logic keyboard**

**A special MKVision plus feature**

## **A brief glance and pressing a key: and voilà, the student has been selected!**

The keys can be arranged in the MKVision plus keyboard so as to reflect the classroom situation. Your advantage: the location of workstations can be identified by a quick glance at the keyboard.

> **MKVision plus complies with** Presented by: **the following safety standards:**

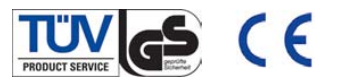

**Keyboard of the "classic" and "basic" versions**

## **Functions available with the MKVision plus versi**

### **MKVision plus**

Teacher screen for a Student screen for Teacher views one **Blanking all student** Students calling up by the teacher (ad Mouse and keyboa (teacher remote co Automatic mouse Student remote cont Student help reque Automatic student **Grouping** 

## **"Classic" and "basic" versions**

For customers who do not make full use of the MKVision plus comfort version for their computer training, Systech offers the "classic" and "basic" versions. The table below gives an overview of the functions available with each version.

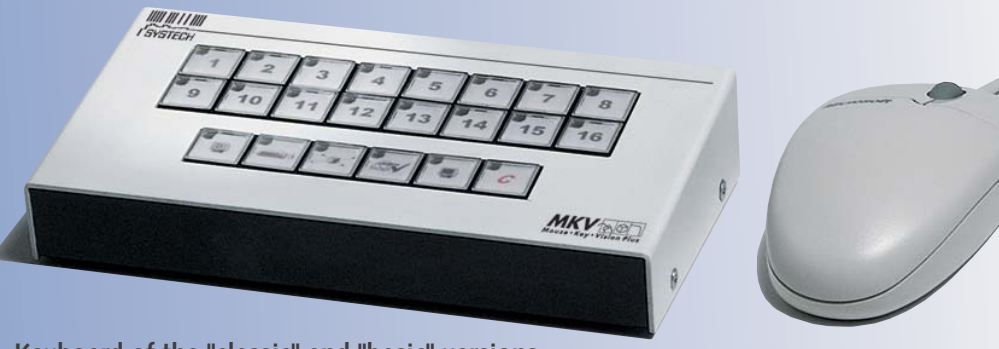

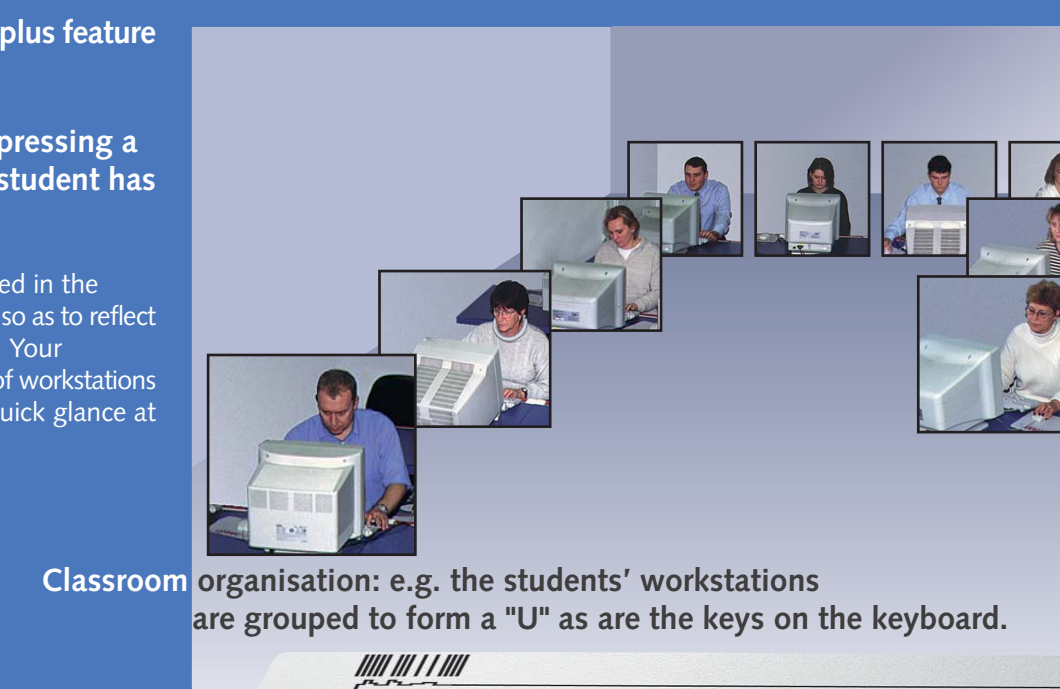

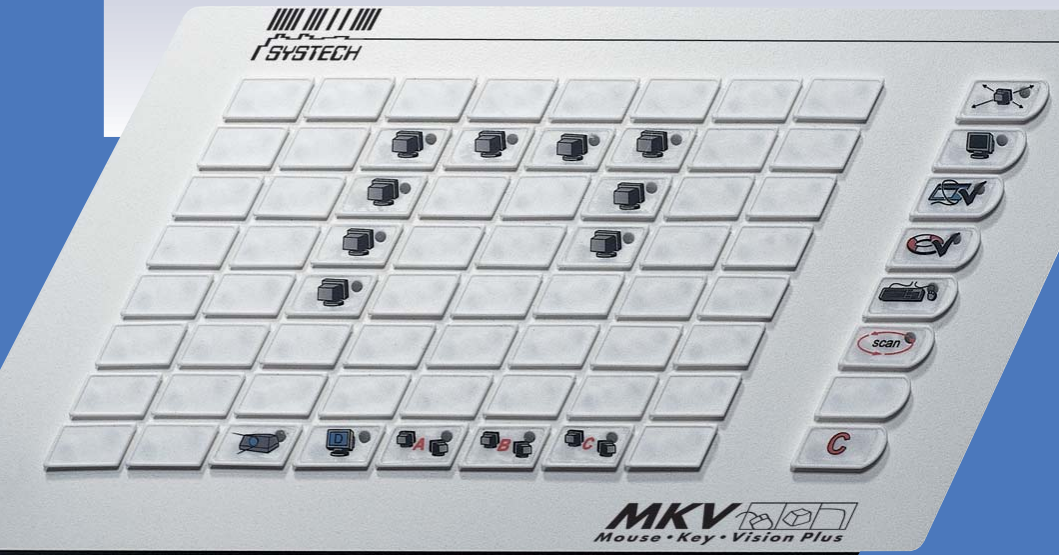

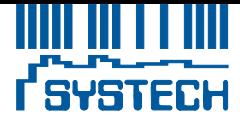

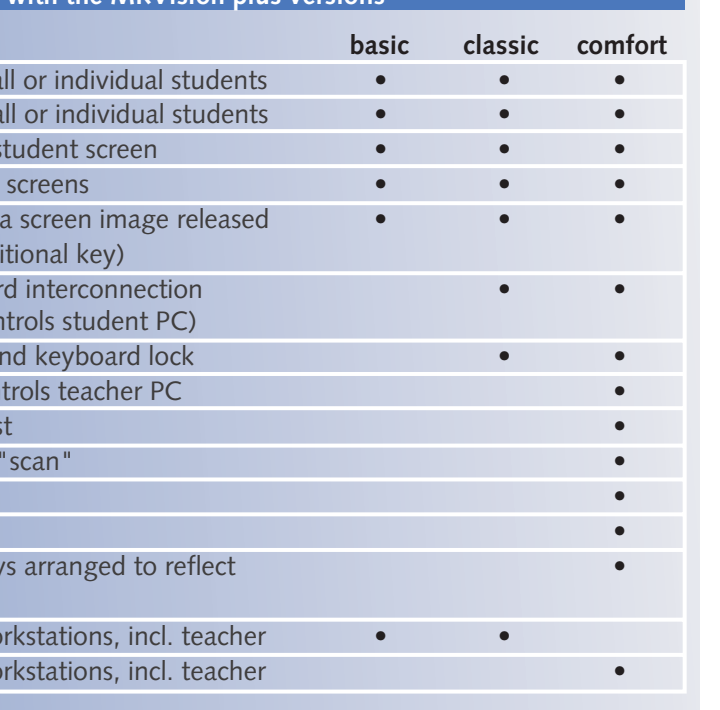

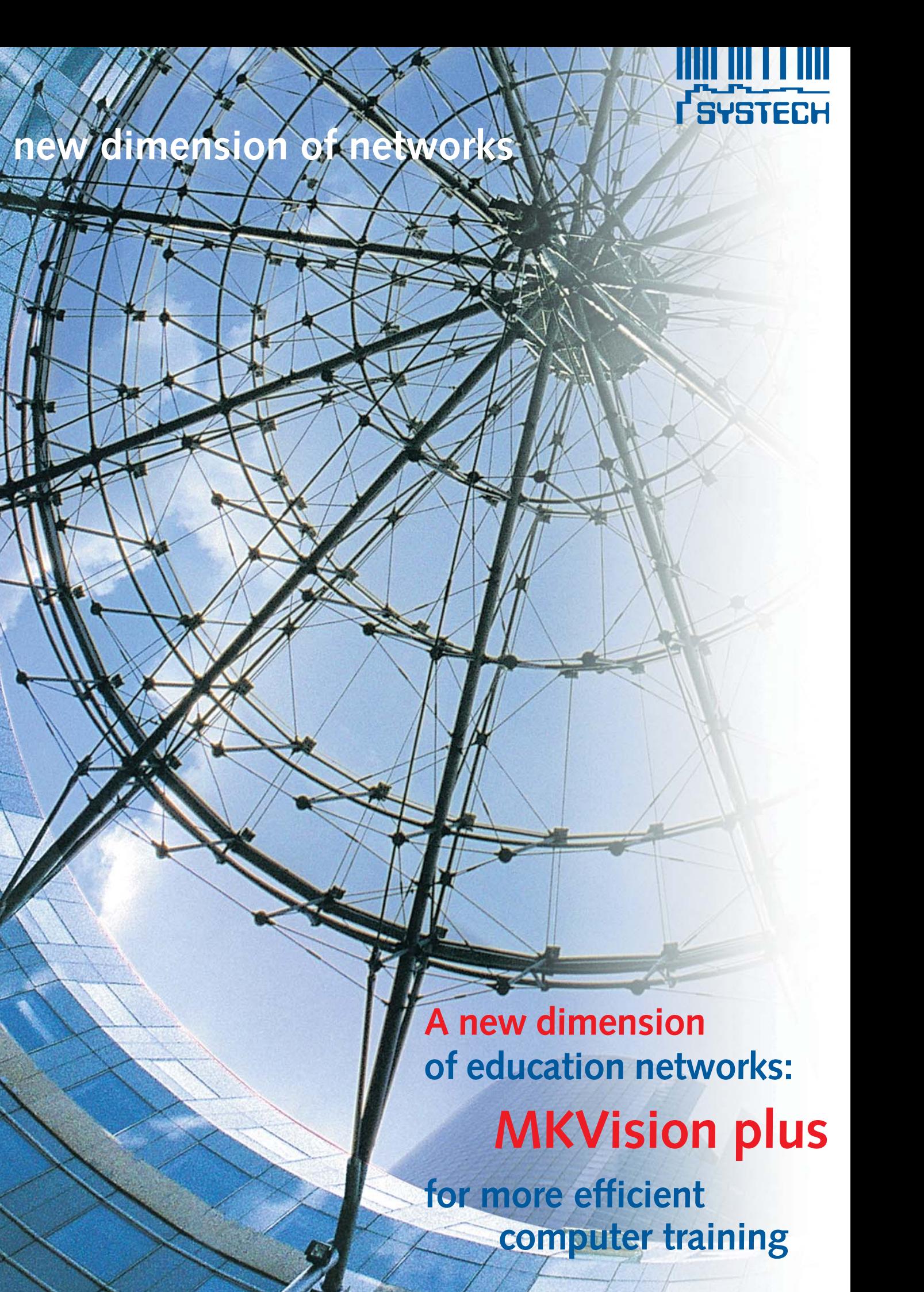

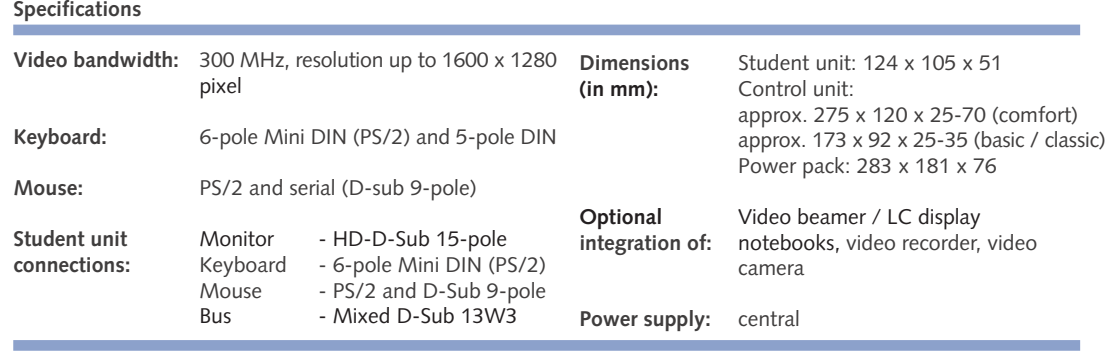

### **Student line unit**

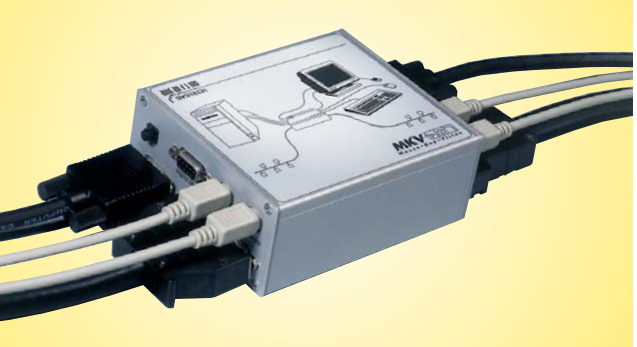

## **Systech GmbH**

**Grasseler Str. 56**

**D-38110 Braunschweig**

**Phone: ++49 (0) 53 07-96 09-0 Toll free: 0 08 00-18 25 66 00 e-mail: vertrieb@systech.de**

The education network MKVision plus has been developed specifically for teaching purposes. It connects the teacher's PC with those of the students in such a way that all the essential teaching functions are made available through a direct link between teacher and students.

Task setting, instructions, demonstrations, checkups, and teacher assistance – the entire spectrum can be transmitted directly through the network connecting the PCs of the teacher and students. **Relieved from the** \*\*\*\*\*\* 原原原 **primarily technical functions, you are free to concentrate on your teaching concept.**

 $\mathbf{P}/\mathbf{P}/\mathbf{P}$ 

a

 $\left|\left|\left|\left|\left|\Phi\right|\right|\right|\right|\right|\left|\left|\Phi_{\mathcal{A}}\right|\right|\right|\left|\left|\Phi_{\mathcal{C}}\right|\right|\left|\left|\Phi_{\mathcal{C}}\right|\right|\right|$ 

 $\mathbf{P}^{\prime}/\mathbf{P}^{\prime}/$ 

 $\mathbf{P}'$   $\mathbf{P}'$   $\mathbf{P}$ 

**COMPLETE** 

 $MKV$ 

 $\mathbb{R}^n/\mathbb{R}^n$ 

**BV** 

 $\alpha$ 

 $\overline{\left(\frac{5}{2} \right)}$ 

 $\sqrt{c}$ 

**Select students, control instruction processes – all it needs is to simply press a key**

The entire classroom communication is controlled by simply pressing a key. The keyboard is clearly structured and includes "address keys", which are marked to identify each student, as well as function keys. The address keys are used to select the students' PCs as required, while the function keys provide for flexible control of the instruction process. Just one single key needs to be operated to allow the teacher to view the screen of a student, transmit an image to all PCs, or blank the screens.

## **Mouse and keyboard remote control**

Mouse and keyboard remote control provide for perfect interaction between teacher and student. Once actuated by pressing a single key, this function allows the teacher to demonstrate, for instance, his own solution on the student's monitor, while the student can in turn present his approach to solving a given task.

## **Locking the keyboard**

Operation of MKVision plus can be locked completely by means of a key-operated switch. The last setting will in this case be preserved until the system functions are restored. The students can, however, proceed with their work on their own workstations – again irrespective of the function last activated.

You are never left in the dark as to who has or who hasn't understood. You can call up any of the students' screen images on your own monitor at any time. Everything OK? Help needed? If so, use the mouse and the keyboard for remote assistance.

In every classroom there are those who tend to fall behind and those who advance more quickly. Both groups are frustrated if they are given the same task – either because they are asked too much or too little. MKVision plus allows you to form groups based on background knowledge and performance. They then receive instructions according to their specific needs.

If you want the students' full attention, ust blank all the monitors and thus any source of distraction: all eyes and attention are now directed at you!

Use the "for all" key to have your own screen image simultaneously transmitted to the students' PCs. But a good solution of one of the students can equally easily be transmitted to all the monitors.

## **Immediate progress check and reliable remote assistance**

## **Intensive progress-specific teaching**

### **Attract the students' attention**

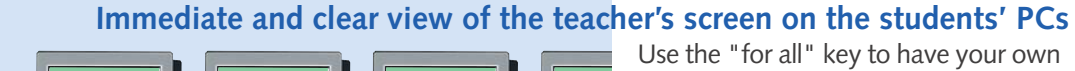

## **Working with the education network – a set of examples**

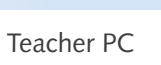

**Control the classroom situation from the teacher's PC** From your teacher PC you are in full control of, and have a constant eye on, the situation in the classroom.

Teacher screen image for all student PCs.

Teacher screen image to group: "check top values!"

## **Calling for the teacher's assistance**

If there are problems, the students can use a special button to ask the teacher for help discretely.

## **Calling for a screen image**

Similar to a projection, students can take a look at task details or a sample solution whenever required. For this purpose, they use a special button to call up an image selected and released for use by the teacher.

Teacher calls up student's screen image and provides remote assistance

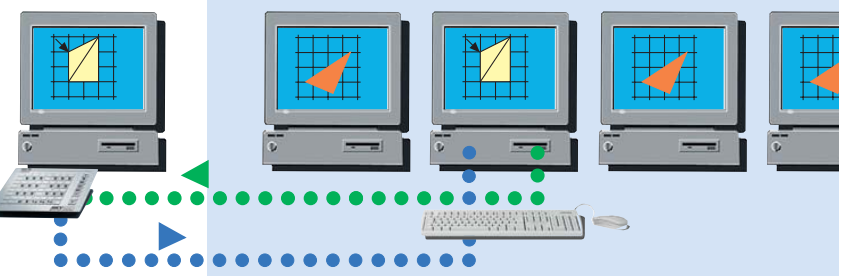

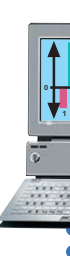

Teacher blanks

all monitors.

Keyboard MKVision plus comfort

S

**0 0 0 VP VP VP VP 1 6 2 3 4 5 1 6 2 3 4 5 1 6 2 3 4 5 1 6 2 3 4 5 1 3 2** 

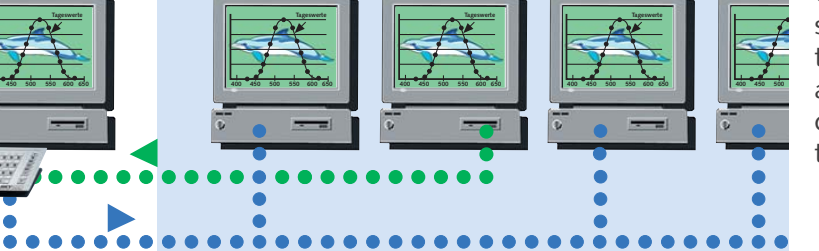

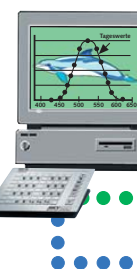

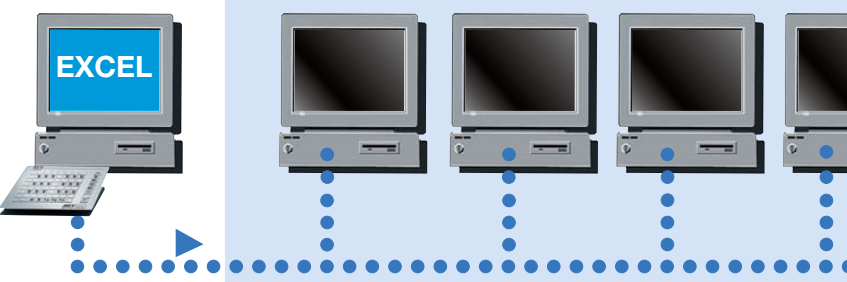

## **Competence and quality**

In 1985 Systech was the first company that ideas, development and to introduce its education network at production are concentrated in one a trade fair. Reliable and qualityapproved products are the result of long years of systematically developed ment, the clients' experience can fully know-how. They always fully comply be integrated into their development with state-of-the-art technology, and work. Competence, quality, and the they are always one step ahead. The latest technology – these are Systech's key to Systech's success lies in the fact trademarks.

and the same company, and since they have their own distribution depart-

**Some of the most renowned clients who are convinced of the benefits of MKVision plus:** • Dasa • TÜV Hannover  *technical supervisory agency* • Linde AG • Regional finance offices in Munich and Cottbus • **B** *da* N• IBM • Academy for teacher training • Wüstenrot • Bosch • Lufthansa • *building society* **VGHU** Versicherungsgruppe . Banks: Nord/LB, Volksbank • Police training *insurers* centres Baden-Württemberg • FH Frankfurt • VHS Neustadt • *polytechnic university adult education centre* • Daimler-Benz Aerospace • University of Dortmund • TUI • Ministry of state of Bavaria • VHS Hannover • *tour operator*

• Westdeutsche Lotterie Münster • *adult education centre*

Volkswagen AG • *lottery centre*

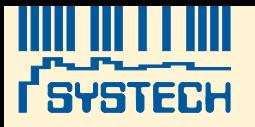

# **The education network MKVision plus**

开店信息器 

## **Improving efficiency in computer training**